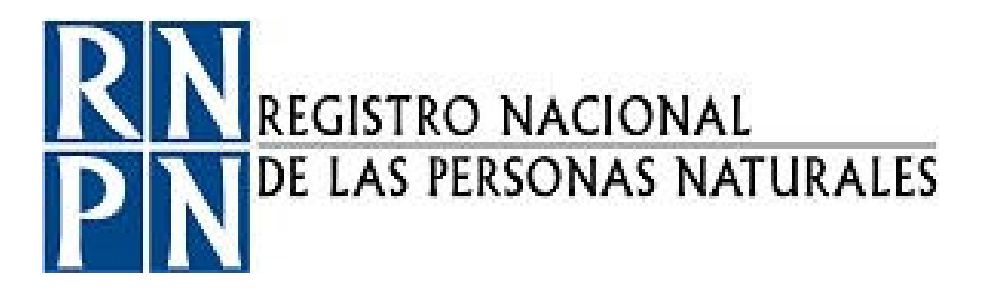

# PROCEDIMIENTO INSTALACIÓN O MODIFICACIÓN DE PUNTOS DE RED

Registro Nacional de las Personas Naturales Dirección de Informática Unidad Administración de Redes y Recursos Informáticos

**DOCUMENTO ELABORADO POR:**

**Nombre y Apellido:** David Aguilar **Firma: Firma: Firma: Firma: Firma: Firma: Firma: Firma: Firma: Firma: Firma: Firma: Firma: Firma: Firma: Firma: Firma: Firma: Firma: Firma: Firma:** 

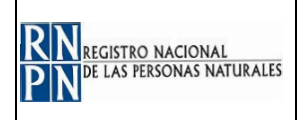

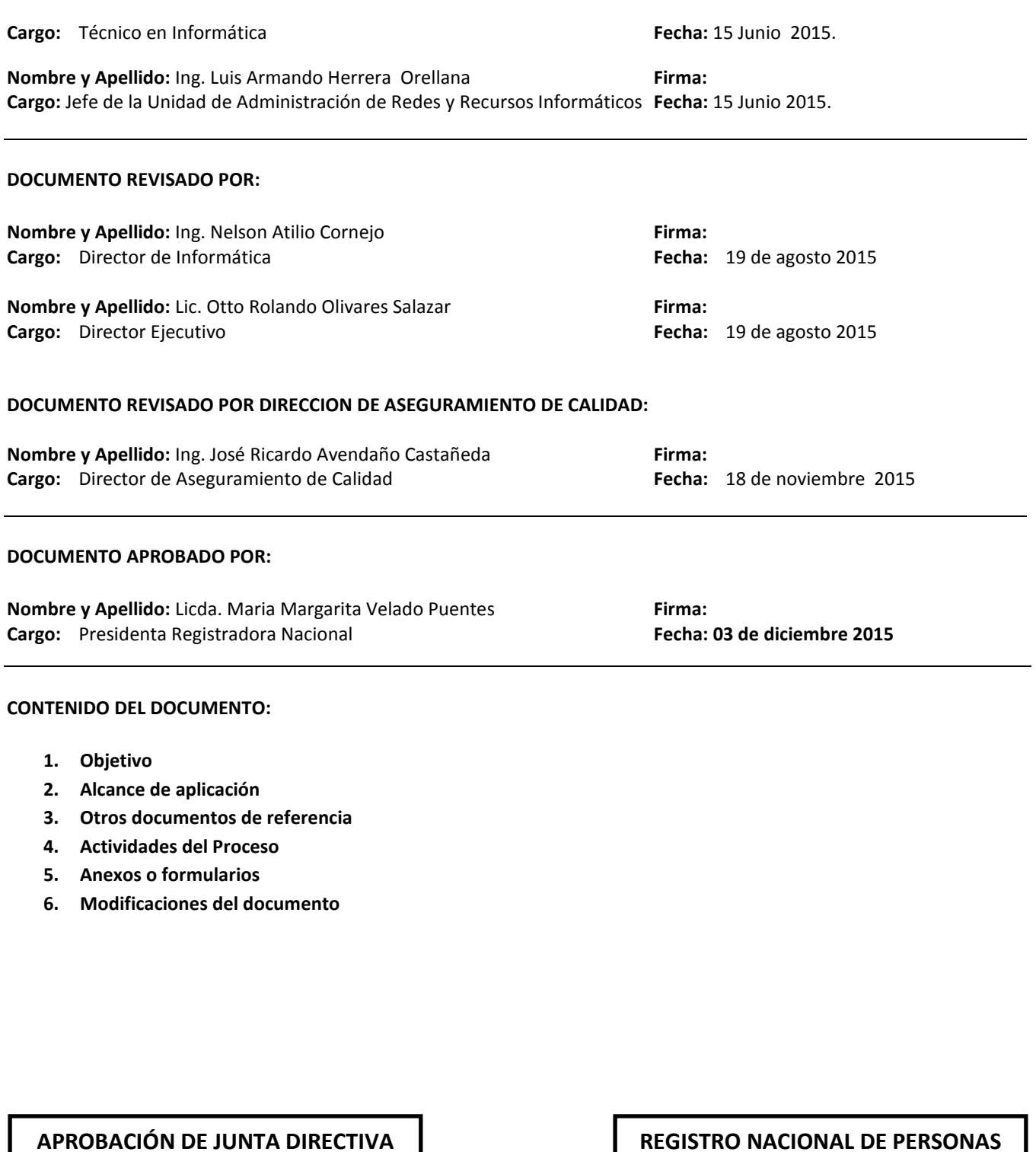

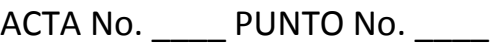

FECHA \_\_\_\_\_\_\_\_\_\_\_\_\_\_\_\_\_\_\_\_

# **REGISTRO NACIONAL DE PERSONAS NATURALES - RNPN**

COPIA CONTROLADA No. FECHA

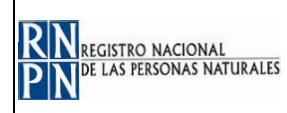

## **1. OBJETIVO:**

Establecer un procedimiento uniforme para la instalación o modificación de puntos de red en el RNPN Contar con un instrumento de consulta que permita facilitar la tarea de instalación o modificación de puntos red, así como desarrollar las tareas de la Unidad Administración de Redes y Soporte Informático con mayor eficiencia

# **2. ALCANCE DE APLICACIÓN:**

Este procedimiento aplica para solicitud de instalación o modificación de puntos de red en las oficinas del RNPN y dependencias

# **3. DOCUMENTOS DE REFERENCIA Y DATOS REQUERIDOS:**

Normas de cableado, solicitud de punto de red o modificación.

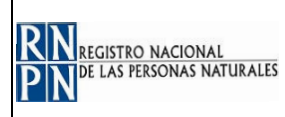

# **4. ACTIVIDADES DEL PROCESO:**

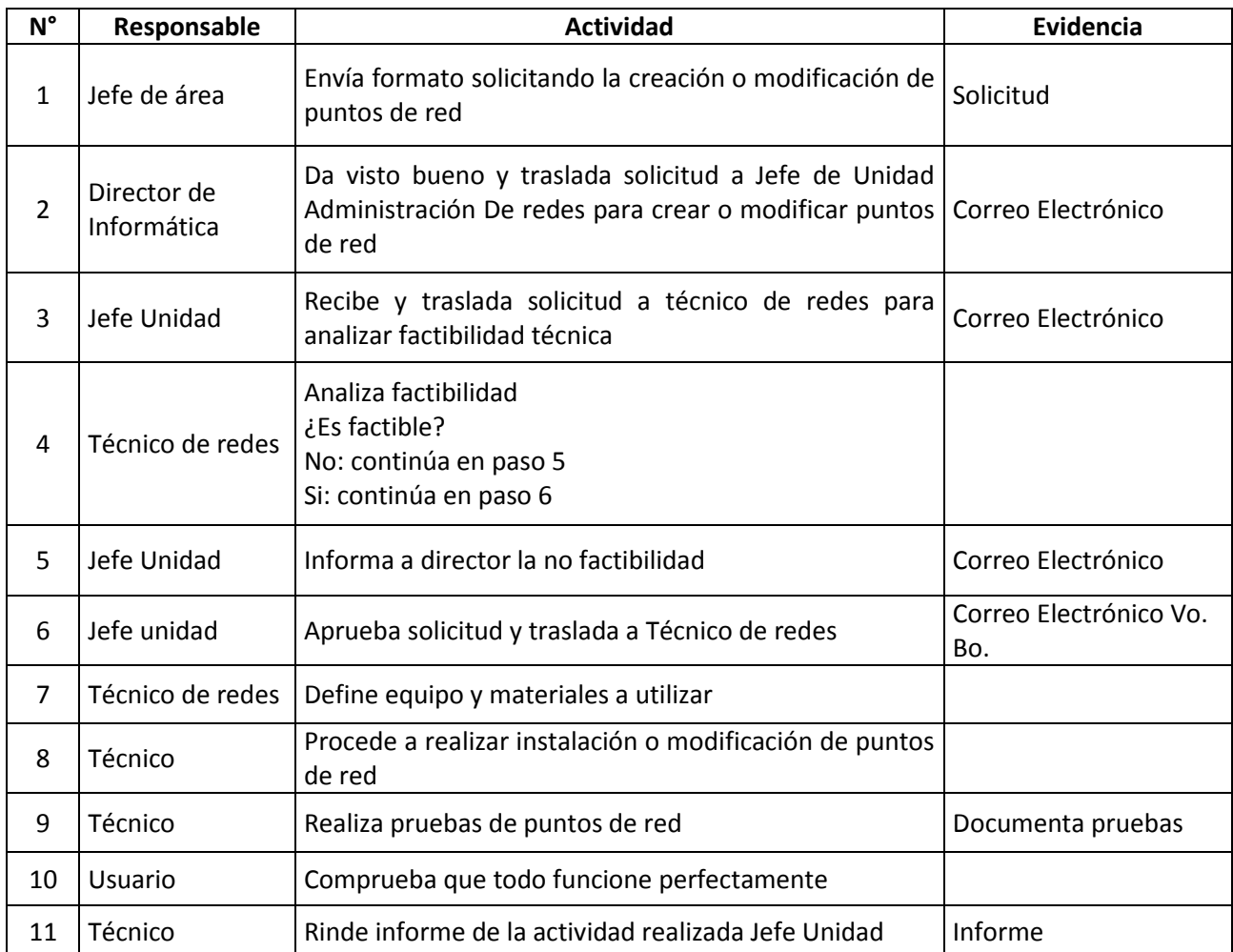

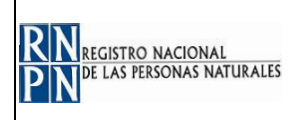

#### **5. ANEXOS O FORMULARIOS: Diagrama de Flujo**

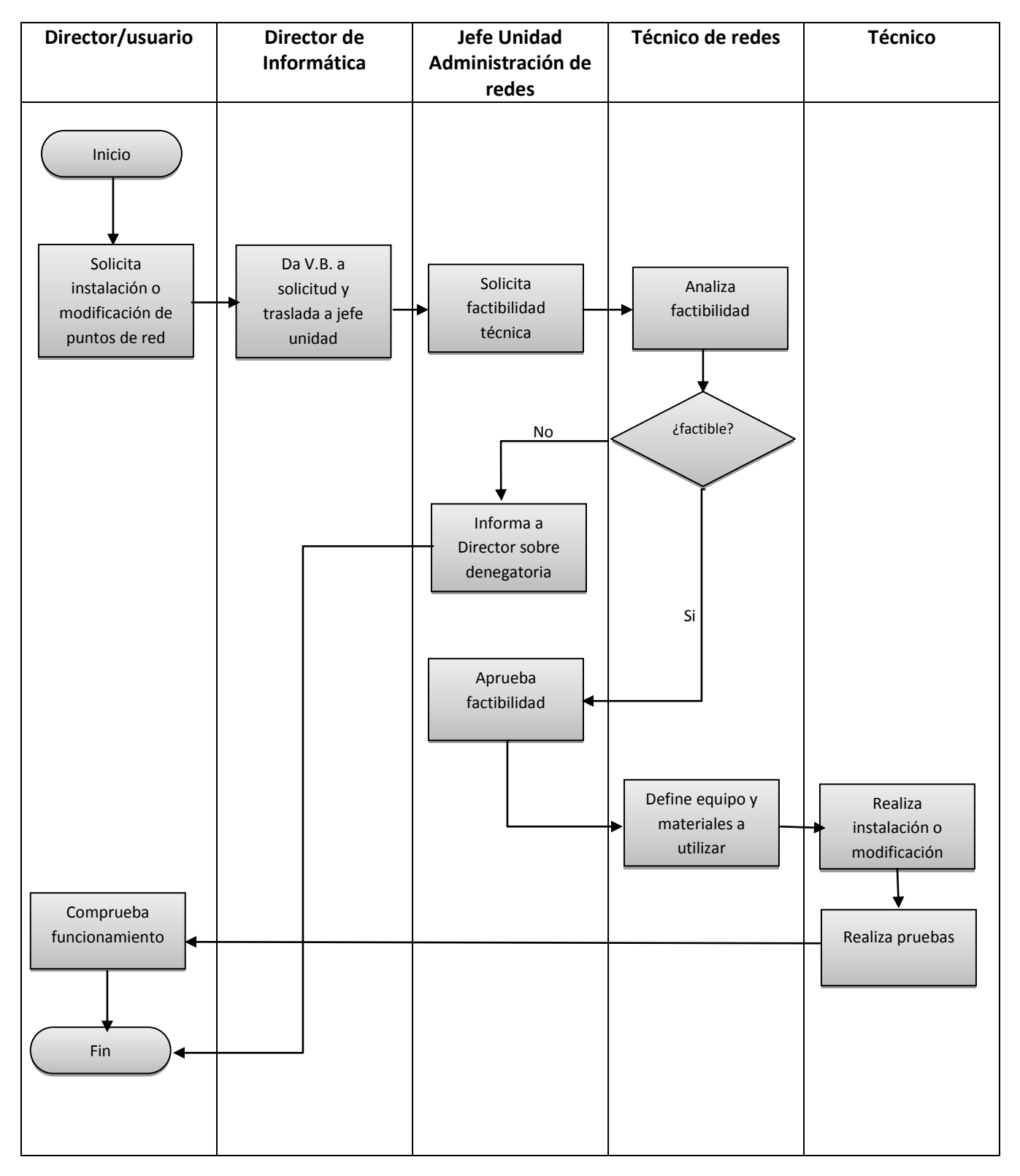

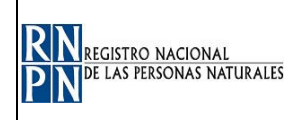

## **PROCEDIMIENTO INSTALACIÓN O MODIFICACIÓN DE PUNTOS DE RED**

#### **Formato Solicitud**

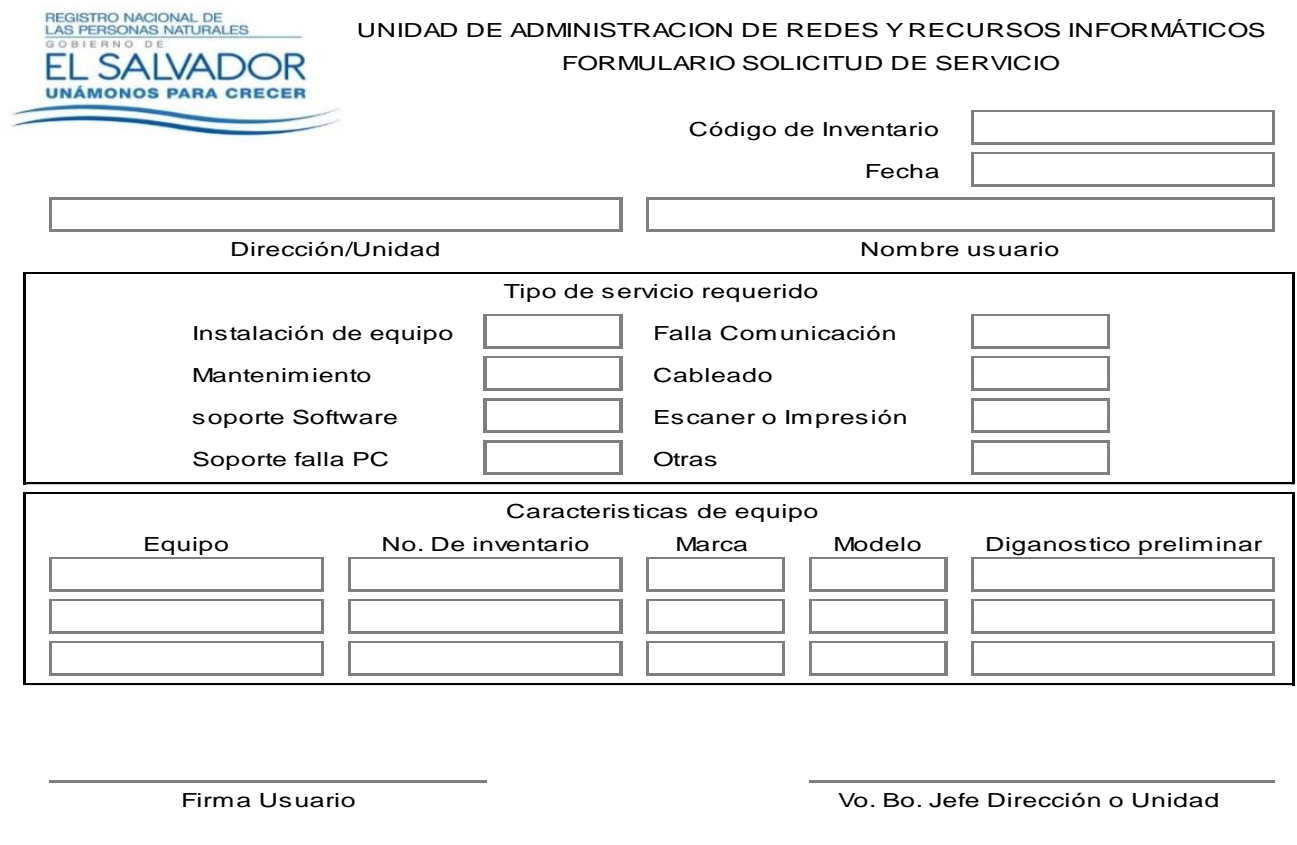

Instructivo de llenado de formulario

- 1 Número de requerimiento: es exclusivo de la Unidad de Adminstracion de Redes y Recursos Informáticos
- 2 Fecha: Registrar la fecha de elaboracio de solicitud indicando día, mes y año
- 3 Dirección/Unidad: Escribir el nombre de la Dirección o Unidad a la que pertenece
- 4 Nombre de usuario: Escribir el nombre de la persona que esta asignado el equipo
- 5 Tipo de servicio requerido: marcar con una "x" la casilla que se adecue al requerimiento
- 6 caracteristicas del equipo:
	- -Equipo: Escribir que tipo de equipo es el que requiere el servicio(pc, laptop, escaner, etc. -No. De Inventario: Escribir el número de inventario que esta escrito con plumon en cada equipo.
	- -Marca: Escribir el nombre de la marca comercial del équipo.
	- -Modelo: Escribir el modelo del équipo de computo que se encuentra en viñeta adosada al equipo.
	- -Diagnostico preliminar: Colocar en dos o tres palabras la falla del equipo.
- 7 Firma de Usuario: Colocar la firma de la persona a la que esta asignado el equipo.
- 8 Vo. Bo. Jefe Dirección/Unidad: Firma y sello del jefe Inmediato superior.

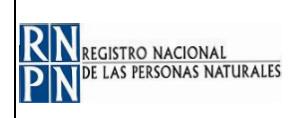

#### **6. MODIFICACIONES DEL DOCUMENTO:**

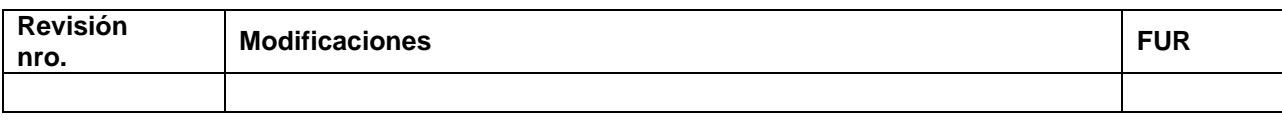